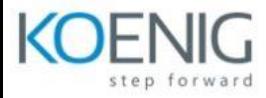

## **R12.2 Oracle iSupplier Portal Fundamentals**

- Module 1: Introduction to iSupplier Portal
	- Introduction to Supplier Administration
	- Responsibilities
	- Inviting Suppliers
	- Possible Registration Methods
	- Approving or Rejecting Suppliers
	- Supplier Registration Process
	- Prospective (Self-Service) Vendor Regist
	- Prospective Vendor Registration Flow
- Module 2: Introduction to iSupplier Portal ... contd.
	- Supplier User Registration
	- Supplier User Registration Flow
	- Managing Supplier User Profiles
	- Supplier Profile Creation New Supplier and Existing Supplier
	- Supplier Profile Management
	- Address Book and Contact Directory
	- **•** Business Classifications
	- Products and Services
- Module 3: Orders
	- Orders Purchase Orders
	- Orders Acknowledge
	- Orders Request Cancellation
	- Orders Request Changes
	- Orders View Change History
	- Orders Agreements
	- Orders Purchase History
	- Orders RFQ
- Module 4: Invoices
	- Invoices Create Invoices
	- Invoices View Invoices
	- Invoices View Payments
- Module 5: Products

 $\bullet$ 

- $\circ$  Product Supplier Items
- o Product Order Modifiers
- $\circ$  Product Maintain Capacity
- $\circ$  Product Quality